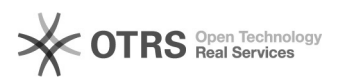

## Kalendersynchronisation zwischen Webmail und macOS Kalender.app

## 08/08/2020 19:25:36

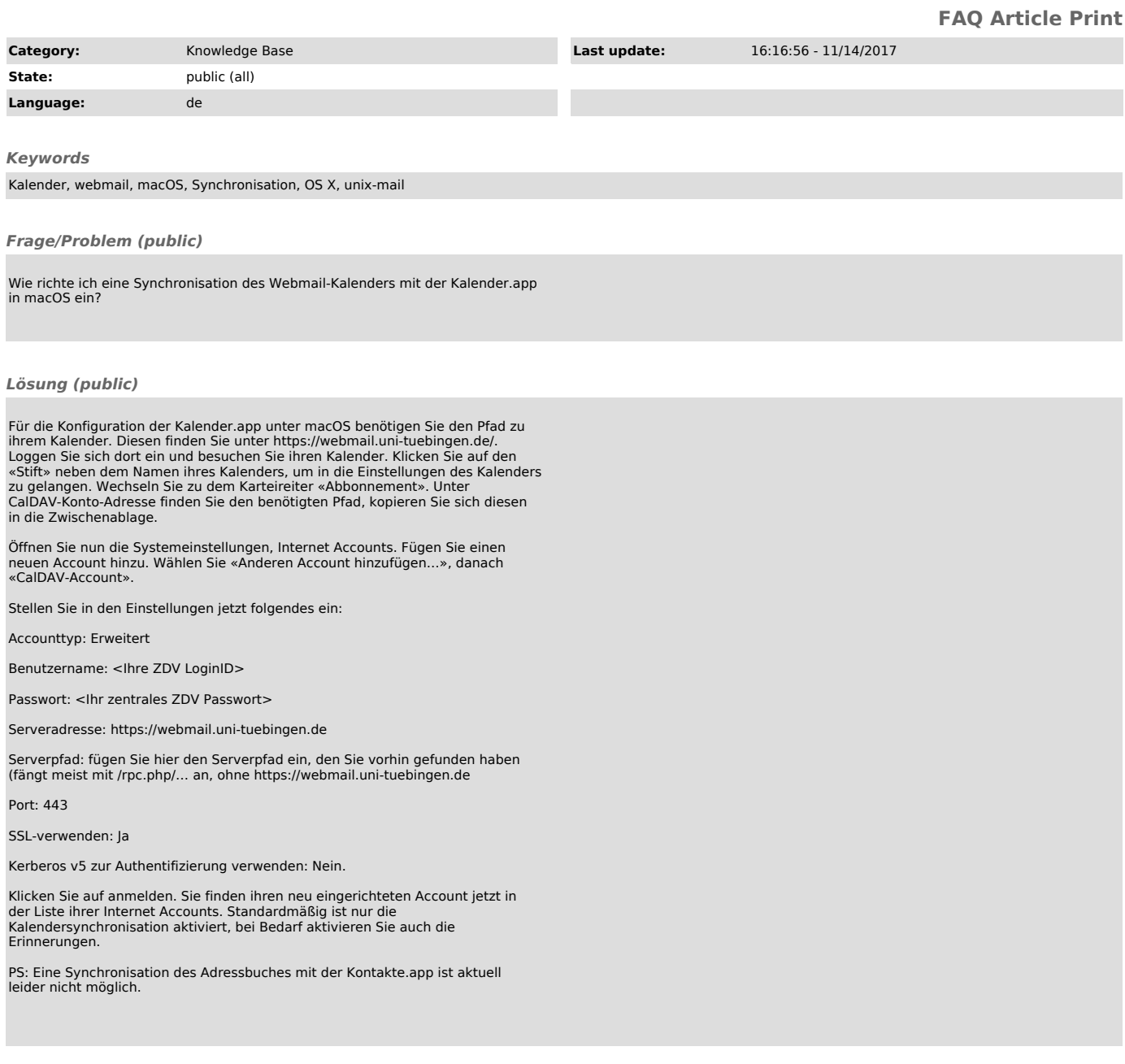

*Weiterführende Links (public)*